# Les outils de vérification d'informations

### Faire une recherche par l'image

Copiez-collez l'URL de votre image (ou téléchargez votre photo) dans un<br>le sisiel de recharghe nor l'images logiciel de recherche par l'image :

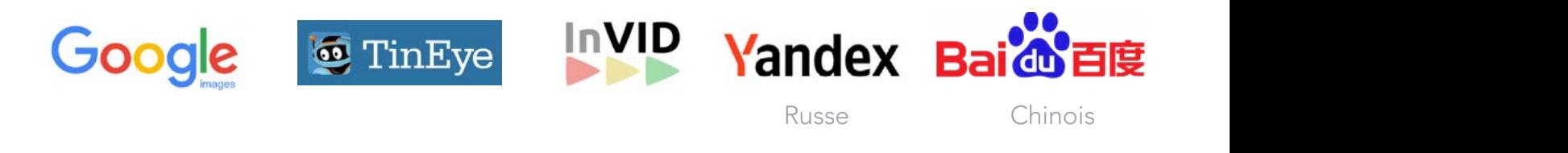

# Utiliser des outils forensiques (détection de trucage par analyse d'image)

Copiez-collez l'URL de votre image (ou téléchargez votre photo) dans un logiciel d'analyse<br>Compiez forensique :

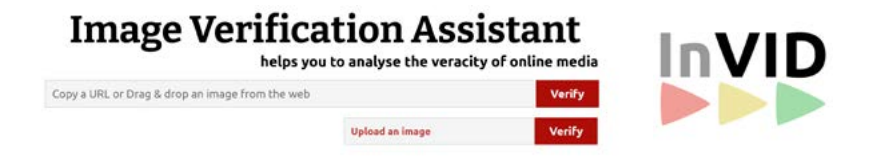

baidu.com, le moteur de recherche

#### diense sur les images suivantes : Pour s'entrainer, cliquez sur les images suivantes :

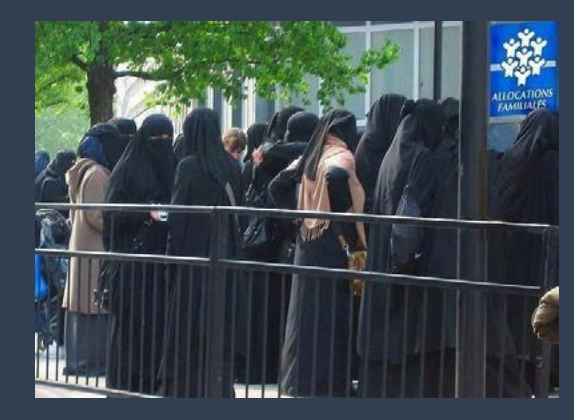

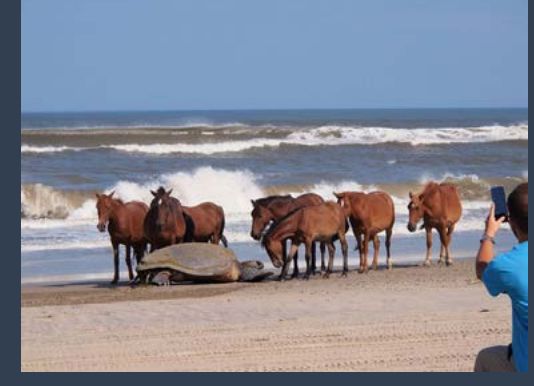

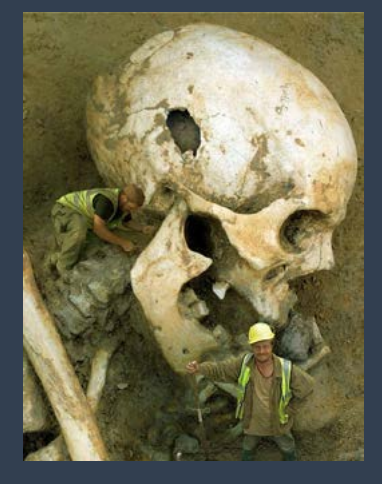

Outils de vérification vidéo (recherche par image à partir de photos extraite de la vidéo

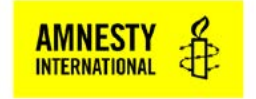

**Youtube DataViewer** 

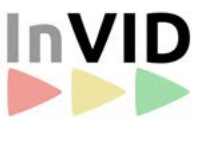

Les outils forensiques ne marchent pas à tous les coups ! Certaines photos truquées sont réalisées par des professionnels.

# Sites fiables de fact-checking

Fact Check Explorer : moteur de recherche Google sur les articles de fact checking. *<https://toolbox.google.com/factcheck/explorer>*

AFP Factuel : la cellule de fact-checking de l'Agence France Presse (AFP). *[https://factuel.afp.com/](https://factuel.afp.com/
)*

CheckNews du journal Libération : Présentée comme un service à la demande proposé aux lecteurs *<https://www.liberation.fr/checknews/>*

Décodeurs du Monde : les journalistes du journal Le Monde traitent des rumeurs et des intox qui circulent sur la Toile *<https://www.lemonde.fr/verification/>*

DE FACTO projet, qui réunit des journalistes spécialisés dans le fact-checking et des chercheurs *<https://defacto-observatoire.fr/Main/#>*

Desintox la rubrique d'ARTE qui passe au radar l'actualité, et démêle le vrai du faux. *[https://www.arte.tv/fr/videos/RC-016371/desintox](https://www.arte.tv/fr/videos/RC-016371/desintox )* 

HoaxBuster la plateforme collaborative contre la désinformation : son site internet permet d'identifier les hoax sur la Toile c'est-à-dire les canulars. *[https://www.hoaxbuster.com/](https://www.hoaxbuster.com/ )* 

Fake Off de 20 Minutes France : la rédaction de 20 minutes met à votre disposition sa rubrique de fact-checking "fake off" pour lutter contre les fake news. *[https://www.20minutes.fr/societe/desintox/](https://www.20minutes.fr/societe/desintox/ )* 

Les Observateurs de FRANCE 24 proposent, un espace de vérification contributif et mettent à disposition des outils pour le grand public. *<https://observers.france24.com/fr/>*

LES SURLIGNEURS média de fact-checking juridique *<https://www.lessurligneurs.eu/>*

Les Vérificateurs, cellule de fact-checking du Groupe TF1 *[https://www.tf1info.fr/actualite/les-verificateurs-12325/](https://www.tf1info.fr/actualite/les-verificateurs-12325/ )* 

Vrai ou fake de franceinfo : la plateforme de fact-checking et de debunking de l'ensemble de l'audiovisuel public. *<https://www.francetvinfo.fr/vrai-ou-fake/>*